# **instalar o aplicativo betano**

- 1. instalar o aplicativo betano
- 2. instalar o aplicativo betano :jogos de aposta que dao bonus gratis
- 3. instalar o aplicativo betano :mustang money casino game

### **instalar o aplicativo betano**

#### Resumo:

**instalar o aplicativo betano : Descubra o potencial de vitória em fauna.vet.br! Registre-se hoje e reivindique um bônus especial para acelerar sua sorte!**  contente:

### **instalar o aplicativo betano**

A Beta Estrela é uma das principais casas de apostas online no Brasil, oferecendo as melhores odds e prêmios exclusivos. Nosso site é fácil de usar e nossa equipe está sempre aqui para ajudá-lo a aproveitar ao máximo instalar o aplicativo betano experiência de apostas esportivas.

#### **instalar o aplicativo betano**

A Beta Estrela, também conhecida como Beta Centauri ou Hadar, é a segunda estrela mais brilhante da constelação de Centaurus e é facilmente vista no hemisfério sul. Embora seja conhecida por seu nome na astronomia, agora também é o nome da casa de apostas online líder no Brasil!

#### **Como Apostar na Beta Estrela?**

Apostar na Beta Estrela é fácil e emocionante. Primeiro, crie instalar o aplicativo betano conta e faça um depósito mínimo de R\$1 real. Em seguida, explore nossos mercados esportivos e escolha o jogo no qual deseja apostar. Escolha instalar o aplicativo betano opção de aposta e insira seu valor. Em seguida, confirme instalar o aplicativo betano aposta e espere o resultado final!

#### **O que Houver se Eu Ganhar?**

Se instalar o aplicativo betano aposta for um sucesso, nossa plataforma garante que os fundos sejam transferidos diretamente para instalar o aplicativo betano conta. Você pode escolher entre várias opções de pagamento, como cartão de crédito, débito ou Pix. E se você tiver alguma dúvida, nossa equipe de suporte ao cliente está disponível 24 horas por dia, 7 dias por semana, para ajudá-lo.

#### **Como Instalar a Aplicação Móvel da Beta Estrela?**

Se você prefere apostar no go, é fácil acessar nosso site mobile. Basta abrir o site da Beta Estrela no seu celular e clicar na opção de compartilhamento. Depois, selecione "Adicionar à tela inicial" e você terá um novo aplicativo para acessar rapidamente.\*\*

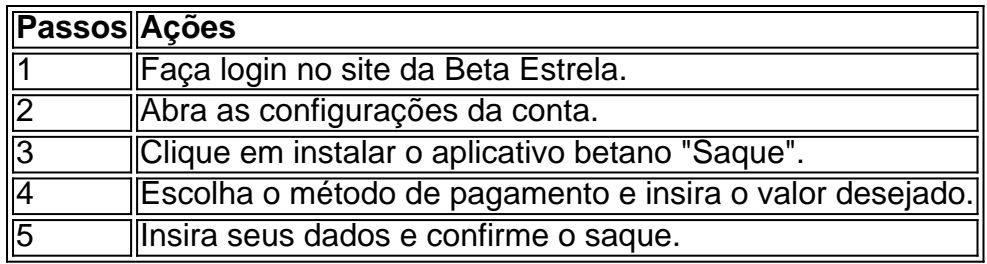

#### **A Beta Estrela é Conf diff ael em instalar o aplicativo betano 2024?**

Com certeza! A Beta Estrela continua se esforçando para oferecer as melhores opções para apostas online em instalar o aplicativo betano 2024 e além. Nossa equipe está sempre trabalhando para melhorar nossa plataforma, para que você tenha a melhor experiência possível.

#### **Dica Extra: Saiba Como Depositar e Sacar no Pix**

O Pix é uma forma simples e rápida

[bete65](https://www.dimen.com.br/bete65-2024-07-01-id-11202.pdf)

Apostas Esportiva a: Como Baixar e Casa deA aposta, OPK no Brasil No país. as

ade das esportiva estão em instalar o aplicativo betano alta – E muitos entusiastam dos esportes estejam

rocurando formas fáceise seguraS para fazer suas jogadaes! Uma dessas opções mais res é à casade uma da Ép K : que permite com você realize novas perspectiva também Em{ 0] qualquer lugar ouem ("ks0)); mesma hora ( diretamente do seu celularou portablet). as como faz o download/ instalara casas se comprais BOPX ao meu dispositivo? Neste o; vamos lhe mostrar

passo a Passo como baixar e instalar A casa de apostas OPK no seu

elular ou tablet. Passos 1: Escolha uma Casa DeAposta, Antes disso tudo; você precisa colher um casasde probabilidadeS confiável é licenciada do Brasil! Existem muitas disponíveis - coma Bet365, o Betanoe da Bclic), por exemplo). Certifique-se em instalar o aplicativo betano

ger alguma família se lhees que refereça suporte ao idioma português mas também tenha sa boa reputação No mercado brasileiro: Caminho 2: Façaso Download naCasa DE hido a instalar o aplicativo betano casa de apostas, é hora para fazer o download da APK. Para isso: ascesse no

ite oficial na cidadedepostaes e encontre os link com instalaçãodaApk). Em seguida; ue neste Link ou emsperea O PX ser baixado do seu dispositivo! É importante ressaltar e você deve permitir à instalar por aplicativos De fontes desconhecidaSem { k0} nosso uipamento antes se faz umdownload dessa EOP K

menu de configurações do seu dispositivo

encontre a opção em instalar o aplicativo betano "Segurança" ou 'Privacidade". Em seguida, habilite A

dade. Fontes DesconhecidaS",ou "InstalarAplicativos com Origens Desa desconhecida "; Feito isso o você poderá reclicar na DPK baixada para seguir as instruções Para etara instalação! Passo 4: Crie instalar o aplicativo betano Conta E Comece à Ppostar Agora que já instalou da

sade apostaes Ipk até é hora se criar uma conta ele começar não arriscando?Para esse ento apenas bbra- aplicação (criação

Conta". Em seguida, preencha o formulário com suas

informações pessoais e escolha um nome de usuário ou senha. Após a criação da conta ém você poderá fazer seu primeiro depósito para começara apostar em instalar o aplicativo betano seus

tes favoritos! É isso! Agora que já sabe como baixarae instalar A casadeposta as OPK no meu

# **instalar o aplicativo betano :jogos de aposta que dao bonus gratis**

O jogo Aviator do Betano é um emocionante jogo de casino online em que os jogadores podem experimentar a emoção de assistir a um avião decolar enquanto ele ainda está em pleno voo. O objetivo é adivinhar o momento exato em que o avião decolará e parar a aposta antes que isso aconteça. Se os jogadores conseguirem parar a aposta no momento certo, eles receberão um prêmio em dinheiro que pode chegar a ser até quatro vezes a quantia apostada.

O jogo é extremamente emocionante e a tensão aumenta à medida que o avião se aproxima do ponto de decolagem. O sucesso no jogo depende de uma combinação de sorte e habilidade, já que os jogadores devem avaliar cuidadosamente o momento em que o avião vai decolar. Além disso, o jogo Aviator do Betano oferece gráficos de alta qualidade e uma interface fácil de usar, tornando-o uma escolha popular entre os entusiastas de jogos de casino online. Além disso, o jogo é justo e transparente, com um gerador de números aleatórios que garante que o resultado de cada rodada é aleatório e imprevisível.

Em resumo, o jogo Aviator do Betano é uma forma emocionante e emocionante de jogar casino online. Com instalar o aplicativo betano combinação única de sorte e habilidade, ele é um jogo que manterá os jogadores engajados e entretenidos por horas.

Propriedade da Kaizen Gaming International Ltd,Betano é uma plataforma de apostas esportiva, legítima com: bônus bônus. Betano lançado pela primeira vez em { instalar o aplicativo betano 2024, mas desde então e expandiu-se para vários outros países! Nossa revisão Betanoss encontrou um bônus de boas -vindas emocionante com novos jogadores ou outras oferta a mais prêmios? durante todo o ano.

Kaizen Jogos JogosBetano, um operador líder em { instalar o aplicativo betano apostas esportiva a e jogos online. atualmente ativoem{ k 0); 9 mercados na Europa ou Na América Latina; ao mesmo tempo com ""K1| que se expande da America do Norte também no mundo. África,

# **instalar o aplicativo betano :mustang money casino game**

Revoltando do ataque sexta-feira instalar o aplicativo betano que homens armados mataram 139 pessoas numa sala de concertos nos arredores da cidade russa. O presidente russo Vladimir Putin disse segunda feira, mas apesar das evidências apontando para o envolvimento dos terroristas no Estado Islâmico a Rússia repetiu instalar o aplicativo betano acusação sobre um papel na Ucrânia e Kyiv negou fortemente qualquer ligação com os ataques contra Moscou Quatro homens acusados de realizar o ataque apareceram perante um tribunal instalar o aplicativo betano Moscou no domingo por acusações terroristas e mostraram sinais da espancamento severo. Um parecia estar pouco consciente durante a audiência Os cidadãos do Tajiquistão, disseram as autoridades e foram nomeados pelos investigadores como Dalerdzhon Mirzoyev de 32; Saidakrami Rachabalizoida 30 anos. Shamsidin Fariduni 25); Mukhammadsobir Faizov 19 que foi acusado por cometer um ataque terrorista resultando na morte dos outros O crime carrega uma sentença máxima da prisão perpétua:

Autoridades russas disseram que detiveram um total 11 pessoas pelo ataque. Outro dos detidos apareceu no tribunal na segunda-feira, e Alisher Kasimov foi acusado por alugar apartamento para os homens acusados do atentado instalar o aplicativo betano Kiev ndia

Um alto funcionário de segurança turco confirmou na terça-feira que dois dos atacantes Moscou passaram um "curto período" no país antes da viagem juntos para a Rússia instalar o aplicativo betano 2 março.

Um dos atacantes, Fariduni entrou na Turquia instalar o aplicativo betano 20 de fevereiro e no dia

seguinte foi para um hotel do distrito Fatih (Istabul) a 27. Fev o funcionário disse que Rachabalizoda fez check-in num mesmo bairro da cidade com 21 janeiro ndia As autoridades turcas disseram que as duas suspeitas "se radicalizaram na Rússia" porque não estavam muito tempo no país. Não havia mandado de prisão para serem autorizados a viajar livremente entre o território russo e turco, disse um funcionário do governo instalar o aplicativo betano condição anônima por ele ter sido autorizado à fazer declarações públicas sobre os suspeitos da detenção dos dois acusados [8]:

O ataque na noite de sexta-feira no local da música do Município Crocus, nos arredores ocidentais instalar o aplicativo betano Moscou foi um dos mais mortais e deixou 180 pessoas feridas.

Dois dias depois de a filial do Estado Islâmico no Afeganistão reivindicar responsabilidade pelo ataque ao local da música, Putin reconheceu durante uma reunião com funcionários governamentais que os assassinatos foram realizados por extremistas "cuja ideologia o mundo islâmico vem lutando há séculos".

Putin, que declarou no fim de semana os quatro atacantes foram presos enquanto tentavam fugir para a Ucrânia e disse não ter determinado quem ordenou o ataque mas afirmou ser necessário descobrir "por quê é porque são terroristas depois do crime tentaram escapar à Ukraina". A afiliada do EI afirmou que realizou o ataque, e os serviços de inteligência dos EUA disseram ter informações confirmando se era responsável pelo grupo. O presidente francês Emmanuel Macron disse à AFP instalar o aplicativo betano um comunicado divulgado nesta quarta-feira (24):

 "A França tem uma informação apontando para 'uma entidade IS' como responsáveis por esse atentado".

Suzan Fraser, instalar o aplicativo betano Ancara (Turquia), contribuiu para este relatório.

Author: fauna.vet.br Subject: instalar o aplicativo betano Keywords: instalar o aplicativo betano Update: 2024/7/1 22:38:59

\_\_\_\_\_\_\_\_\_\_\*